## Essential Bridging Work

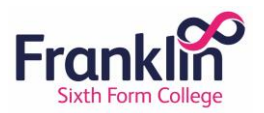

## Level 3 Cambridge Technical in IT (Diploma – Double)

Please complete the below work in preparation for your start at Franklin this September. This work should be brought with you to enrolment and your first day at Franklin. If you aren't attending enrolment on site please just bring this when you first come to the college in September.

This should be completed in time for enrolment, work can be in a written or electronic format. Any questions please contact our admissions department – admissions@franklin.ac.uk

In order to help you make the best possible start to your studies at Franklin, we have put together some bridging work that you will need to complete before you enrol. Doing your best in this work will ensure you make the most of the early weeks, which we know are really important in getting the best you can from your studies. This work must be completed to the best of your ability and handed in at your enrolment. In a sense, this is your first piece of homework and it is important to note that it will be your first piece of assessed work, it is therefore a requirement of enrolling on to your study programme.

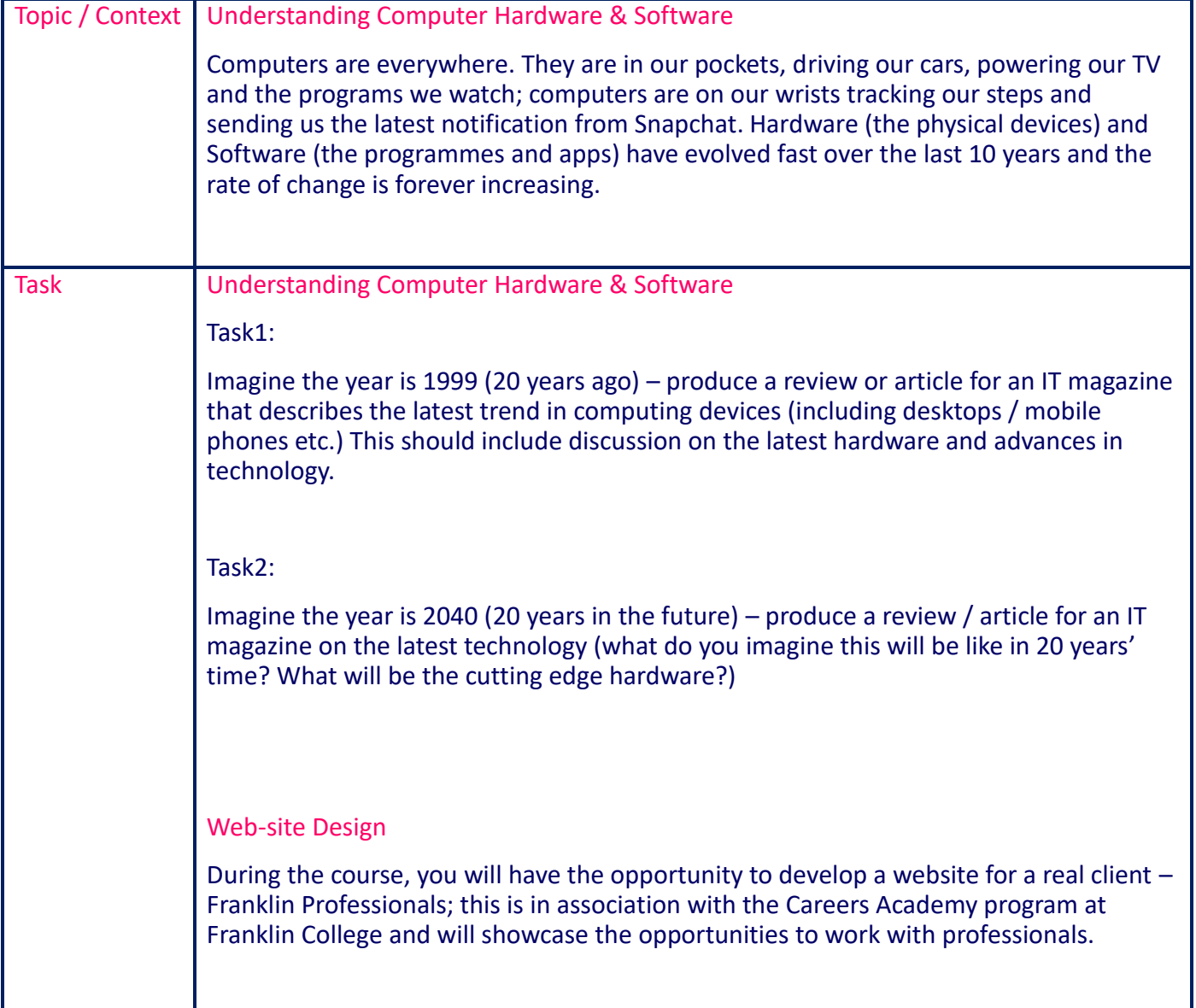

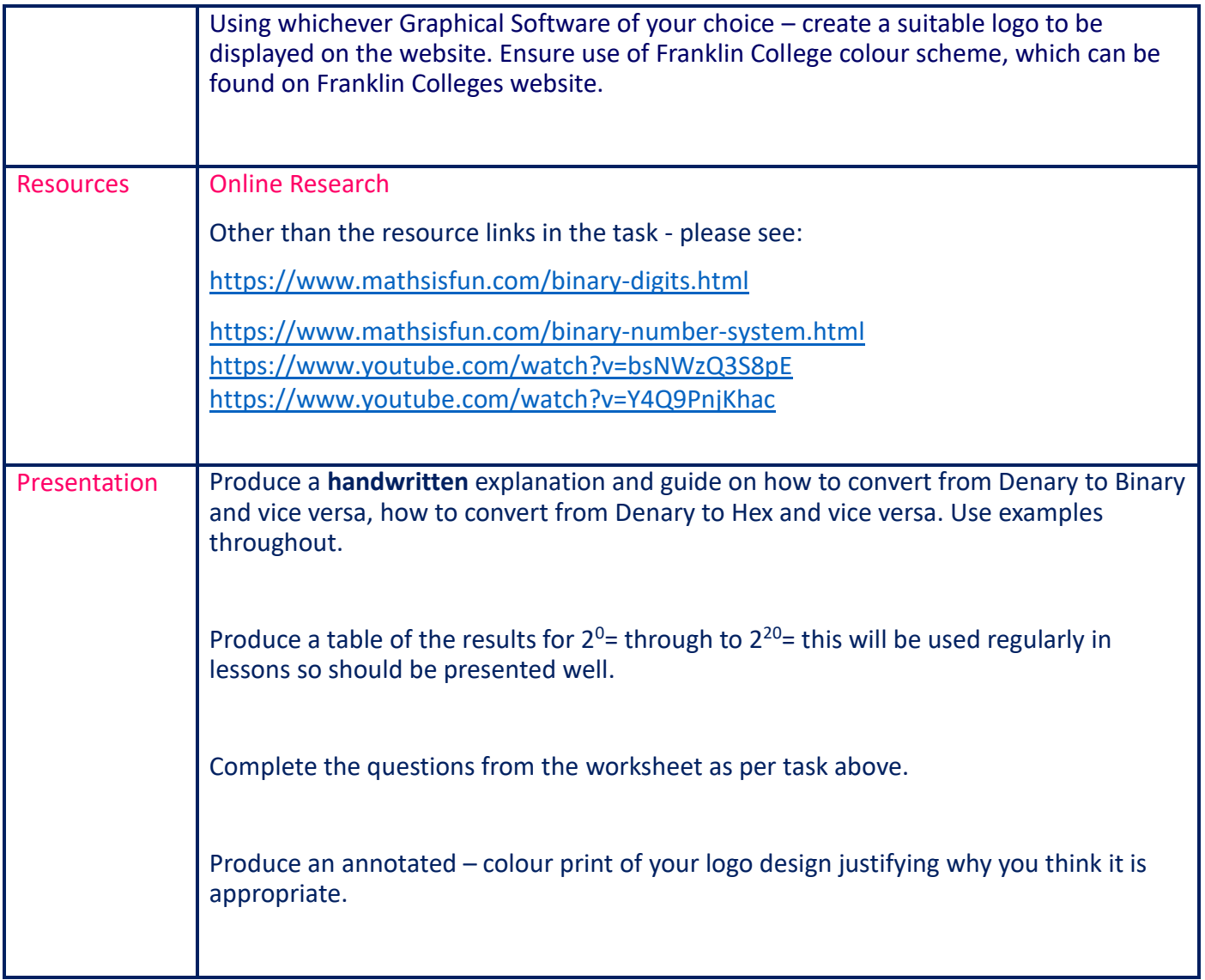

## Continues on next page

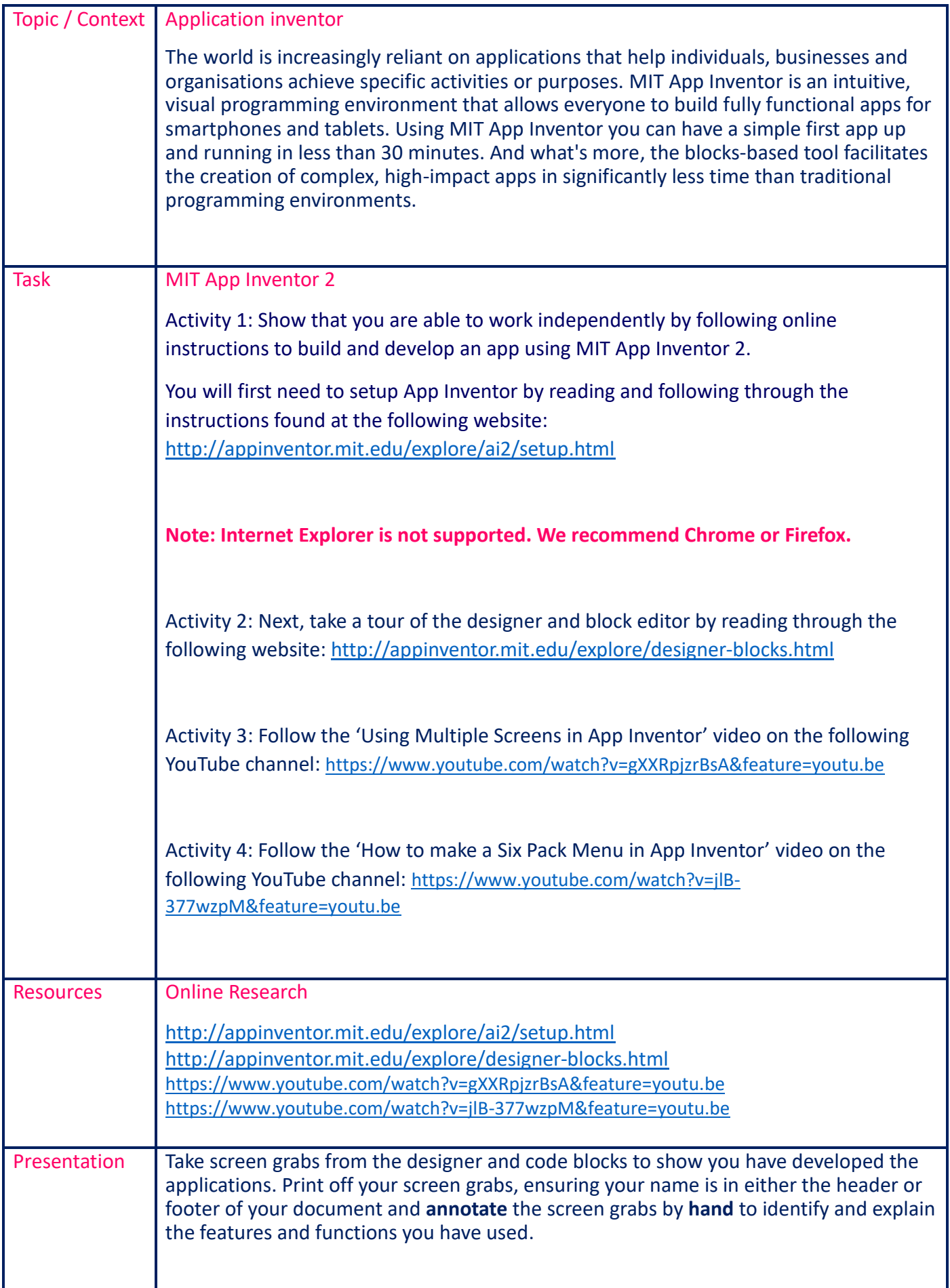